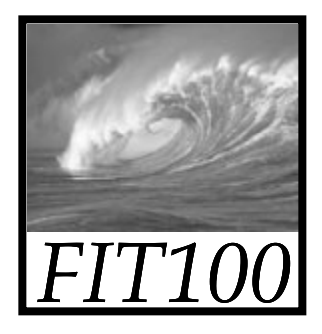

## Test Your Tech

A local area network is:

- A. An exclusive social club.
- B. A group of computers, usually in a single building, connected by cables.
- C. Local television affiliates of the big networks.

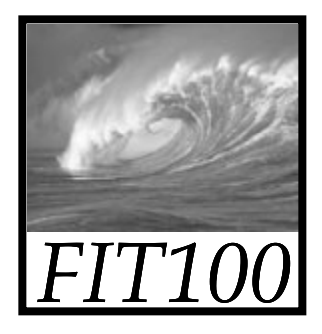

## Test Your Tech

A local area network is:

- A. An exclusive social club.
- B. A group of computers, usually in a single building, connected by cables.
- C. Local television affiliates of the big networks.

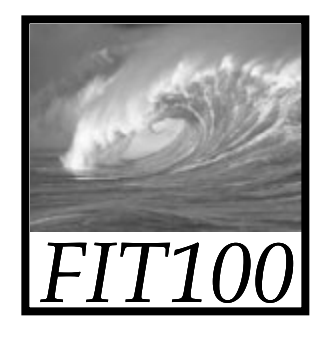

## Special Guests

- • Scott Barker, Director of IT and Chair of the Informatics program for the Information School (iSchool)
- •• Marshall Bjerke, Senior, Informatics

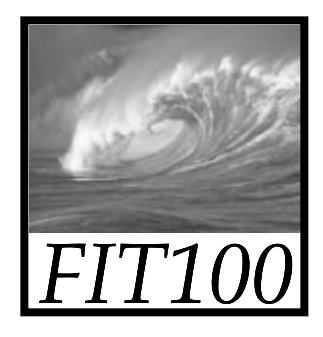

## Announcements

- • Deadlines at noon today ∗ HW1 and Lab 2
- • Watch for your grades on MyUW's Student tab in the CS pane
- • Last week's quiz:
	- \* Students who answered that RAM is measured in MB *or* GB will receive credit for that question.

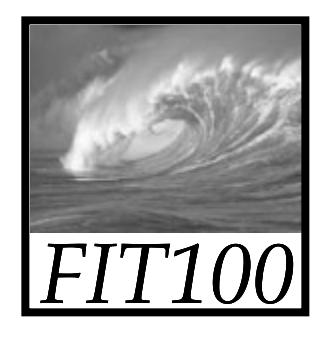

## Announcements

- Videocasts of the course are available within a couple hours after each lecture
	- ∗ Linked at top of Calendar on the course Web site

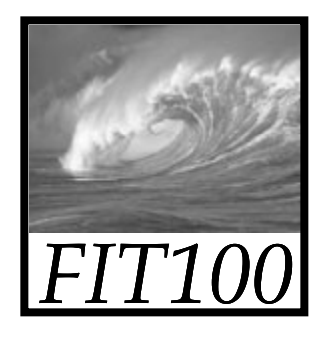

## Announements

- Office hours
	- ∗ Listed on course Web site's Home page
	- ∗ Maps to our offices for office hours
- In addition to office hours
	- ∗ Drop-in labs

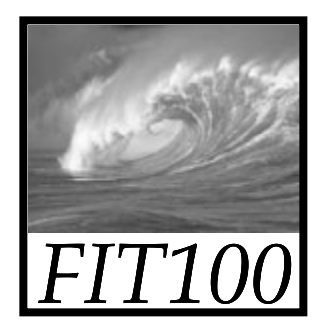

# Networking

#### *More than just a social interaction*

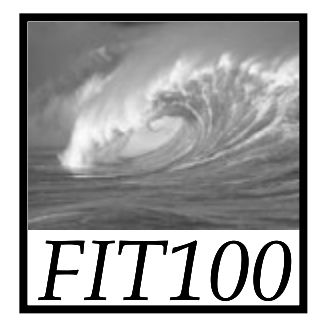

## Networks...

Computers are useful alone, but are better when connected (networked)

- ∗ Access more information and software than is stored locally
- ∗ Help users to communicate, exchange information … changing ideas about social interaction
- ∗ Perform other services -- printing, Web,...

UW's networks move more than trillion bytes per day

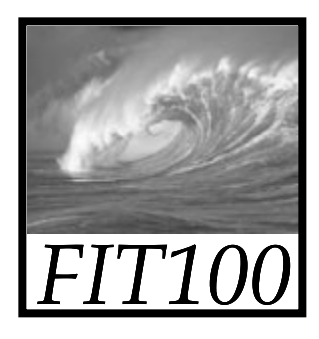

# Networking Changes Life

### The Internet is making fundamental changes

- 1. Nowhere is remote—access to info is no longer bound to a place
- 2. Connecting with others—email is great
- 3. Revised human relationships—too much time spent online could be bad
- 4. English becoming a universal language
- 5. Enhanced freedom of speech, assembly<br>
|<br>| Can you think of others? |

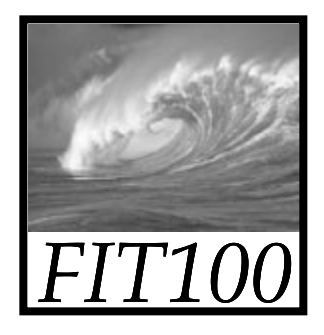

## Network Structure

Networks are structured differently based (mostly) on how far apart the computers are

- ∗ Local area network (LAN) -- a small area such as a room or building
- \* Wide area networks (WAN) -- large area, e.g. distance is more than 1 Km

Internet: all of the wires, fibers, switches, routers etc. connecting named computers

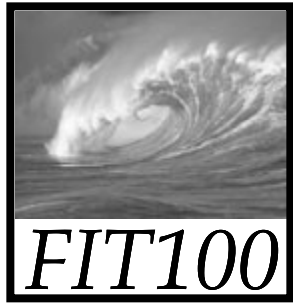

# Basic Types of Networks

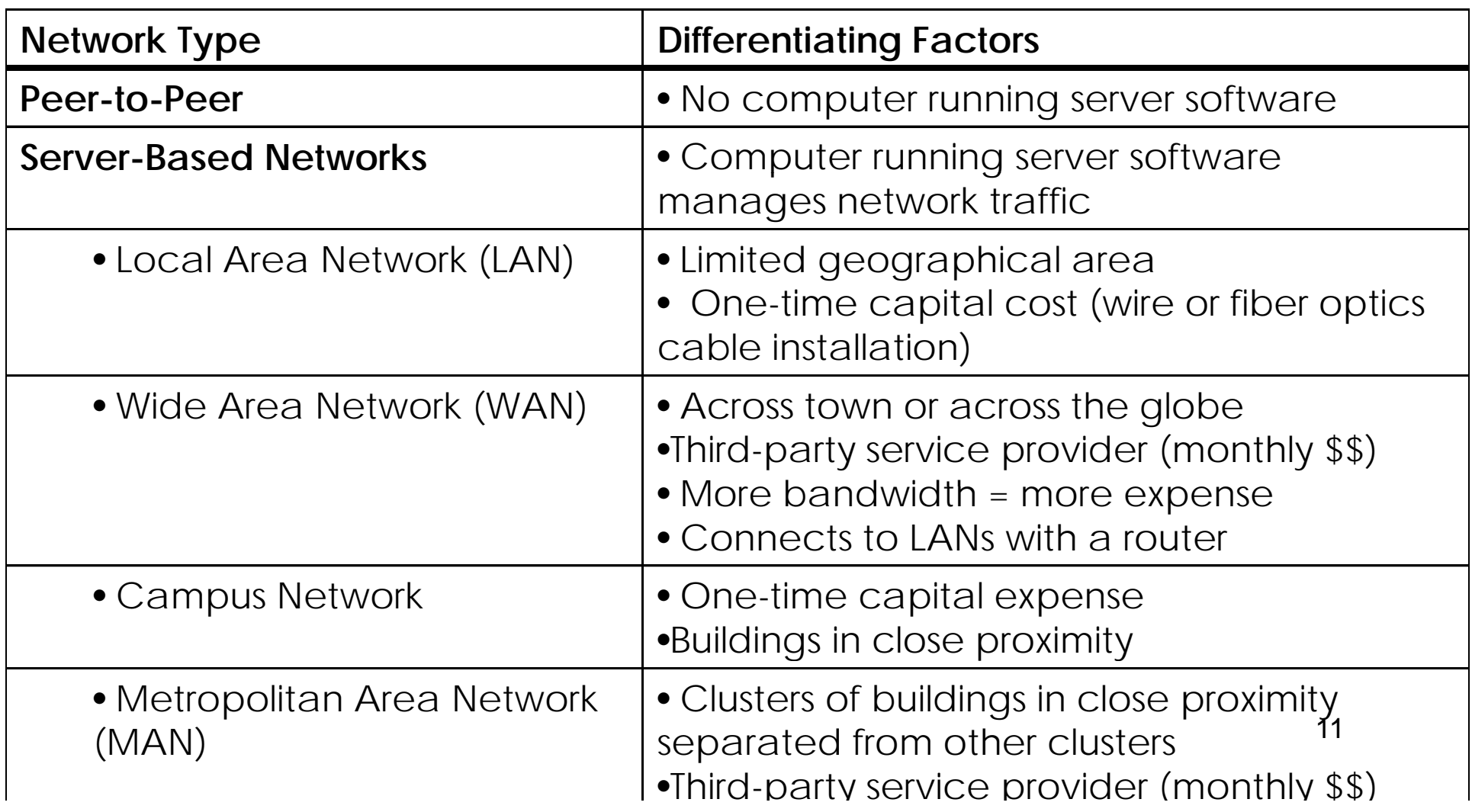

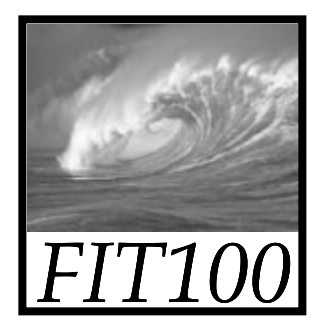

## Protocol Rules!

To communicate computers need to know how to set up the info to be sent and interpret the info received

- ∗ Communication rules are a *protocol*
- ∗ Example protocols
	- EtherNet for physical connection in a LAN
	- TCP/IP—transmission control protocol / internet protocol—for Internet
	- HTTP—hypertext transfer protocol—for Web

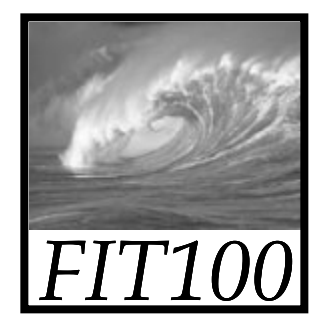

## LAN in the Lab

### EtherNet is a popular LAN protocol

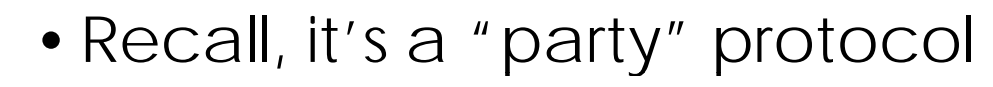

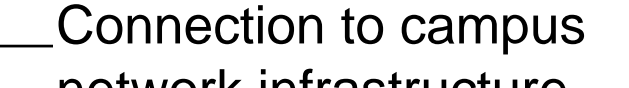

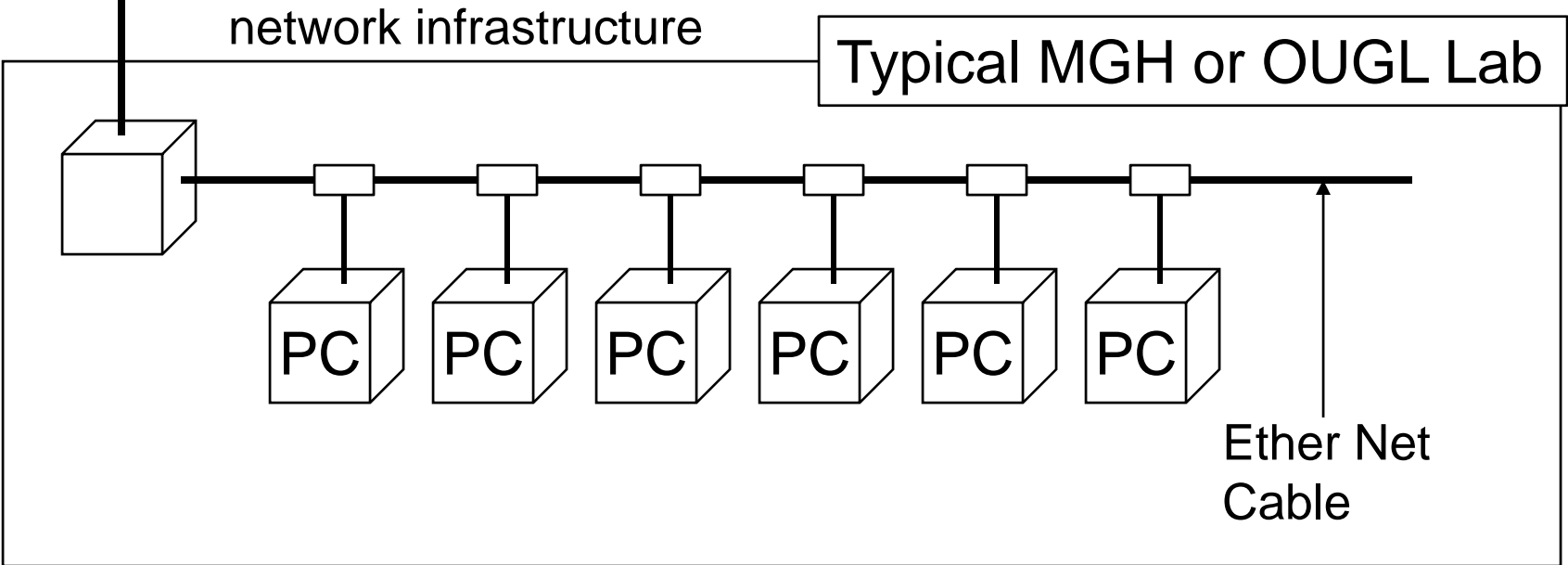

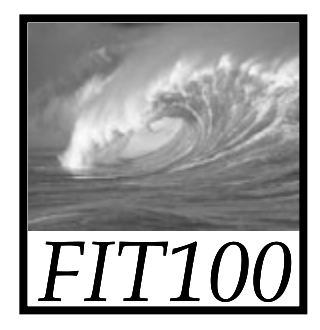

## Campus & The World

The campus subnetworks interconnect computers of the UW domain which connects to Internet via a gateway

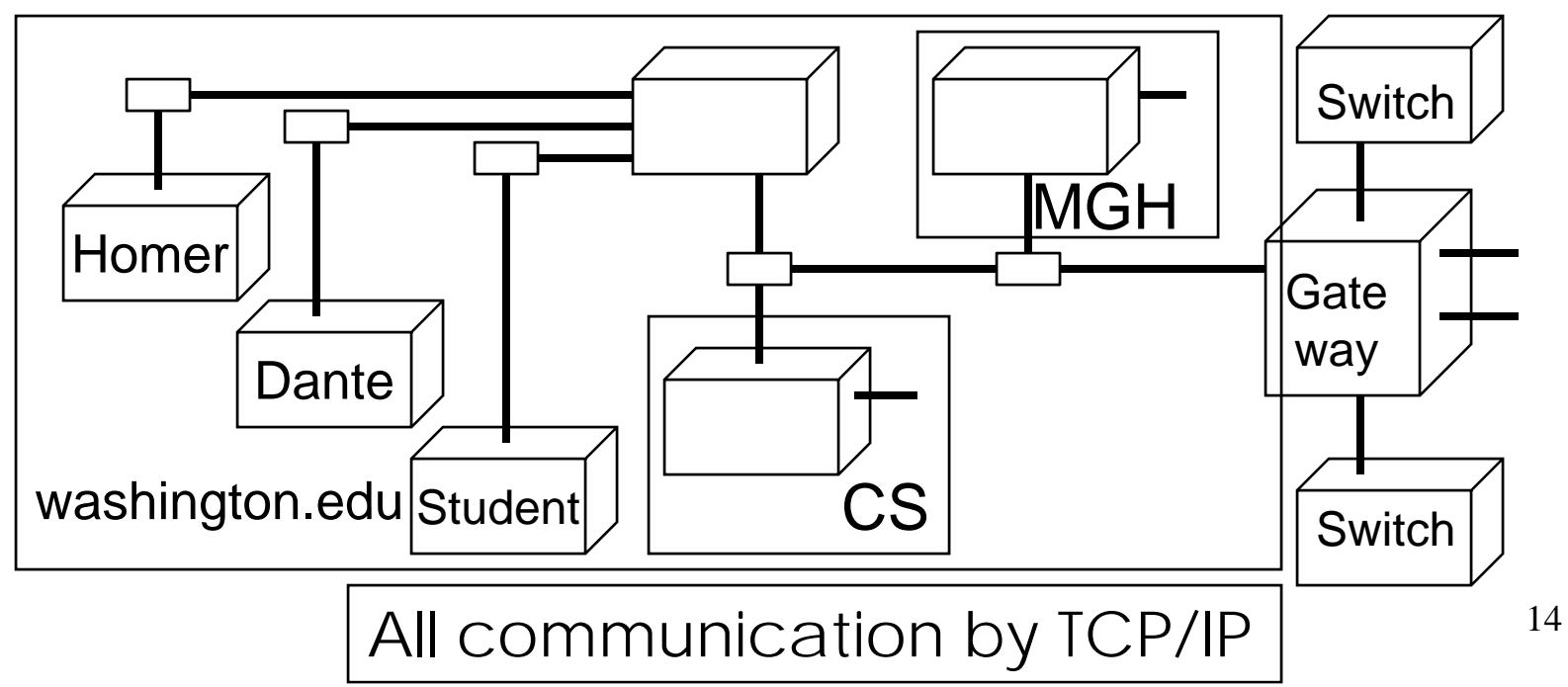

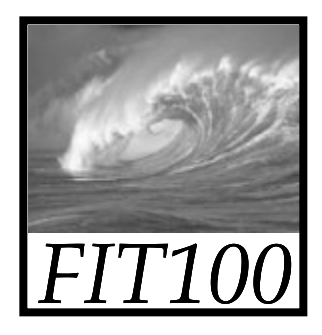

# IP—Like Using Postcards

Information is sent across the Internet using IP—Cerf uses postcard analogy

- Break message into fixed size units
- Form IP packets with destination address, sequence number and content | addr#|data
- Each makes its way separately to destination possibly taking different routes destination, •
- Reassembled at destination forming msg

Taking separate routes lets packets by-pass congestion and out-of-service switches

# *FIT100*

## A Trip to Switzerland

### A packet sent from UW to ETH (Swiss Fed. Tech. University) took 21 hops

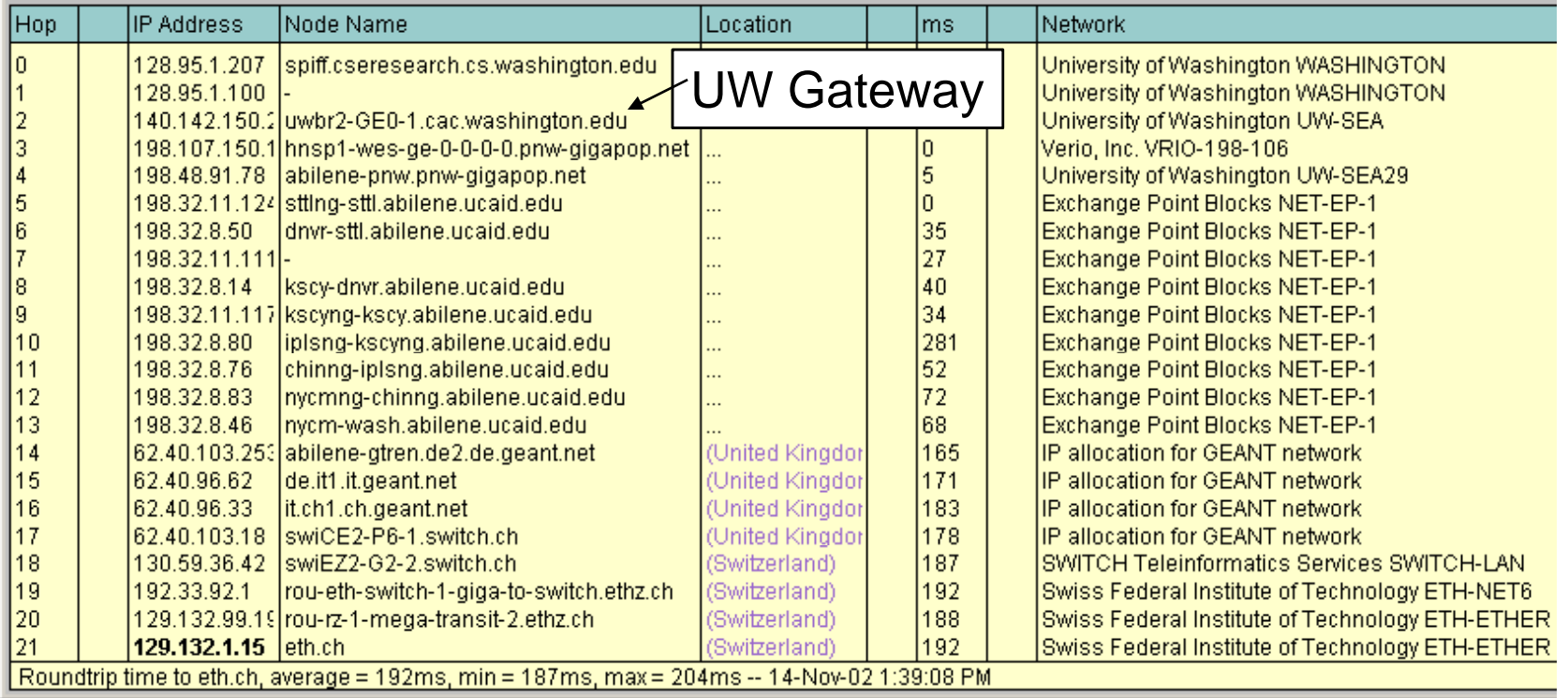

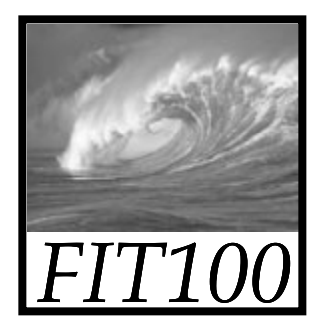

TCP/IP

## Packet-Switching Animation

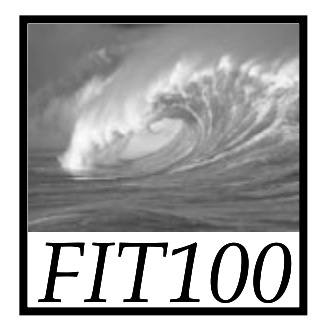

## Check Internet Hops

### Interested?

- ∗ Find software called Visual Routes (personal evaluation copies are free) at http://www.visualroute.com
- ∗ Download a copy of the software
- ∗ Install software and type in foreign URLs
	- Switzerland eth.ch
	- Australia www.usyd.edu.au
	- Japan kyoto-u.ac.j –Japan kyoto-u.ac.jp
	- South Africa www.uct.ac.za

Use Google to find foreign computers

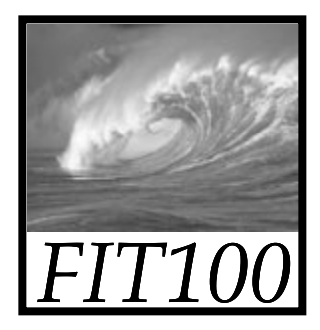

## Naming Computers I

People name computers by a domain name -- a hierarchical scheme that groups like computers

.edu All educational computers .washington.edu All computers at UW dante.washington.edu A UW computer .ischool.washington.edu iSchool computers  $\leftarrow$ 

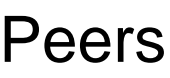

.cs.washington.edu CSE computers june.cs.washington.edu A CSE computer

Domains begin with a "dot" and get "larger" going right

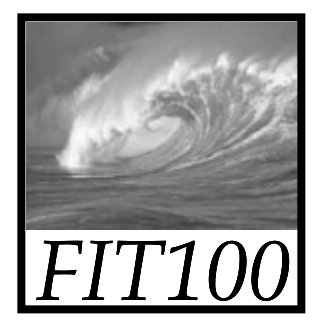

# Naming Computers II

Computers are named by IP address, four numbers in the range 0-255 cse.washington.edu: 128.95.1.4 ischool.washington.edu: 128.208.100.150

- \* Remembering IP addresses would be brutal for humans, so we use domains
- ∗ Computers find the IP address for a domain name from the *Domain Name System* -- an IP address-book computer

A computer needs to know IP address of DNS server!

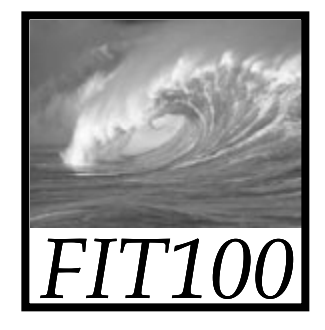

## Domains

.edu .com .mil .gov .org .net domains are "top level domains" for the US

- ∗ Recently, new TLD names added
- ∗ Each country has a top level domain name: .ca (Canada), .es (Spain), .de (Germany), .au (Australia), .at (Austria), .us

The FIT book contains the complete list

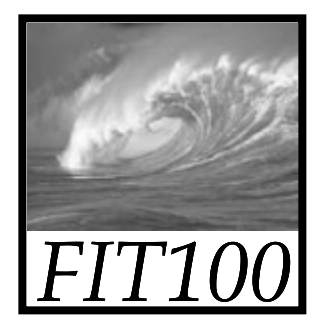

## Logical vs Physical

There are 2 ways to view the Internet

- Humans see a hierarchy of domains relating computers -- logical network
- Computers see groups of four number IP addresses -- physical network
- Both are ideal for the "users" needs
- •• The Domain Name System (DNS) relates the logical network to the physical network by translating domains to IP addresses $\mathsf{S}$  22

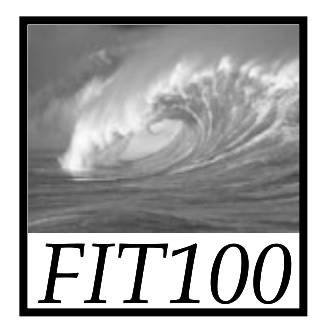

## Client/Server Structure

The Internet computers rely on the client/server protocol: servers provide services, clients use them

- Sample servers: *email server, web server, ...*
- UW servers: dante, courses, www, student,…
- Frequently, a "server" is actually many computers acting as one, e.g. dante is a group of more than 50 servers

Protocol: Client packages a request, and sends it to a server; Server does the service and sends a reply

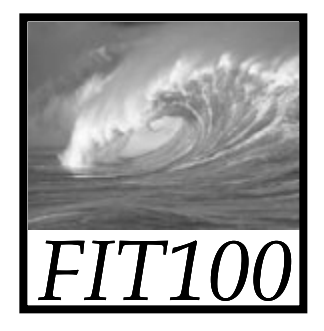

## World Wide Web

World Wide Web is the collection of servers (subset of Internet computers) & the information they give access to

- Clearly, WWW <sup>≠</sup> Internet
- The "server" is the web site computer and the "client" is the surfer's browser
- Many Web server's domain names begin with www by tradition, but any name is OK
- •Often multiple server names map to the same site: MoMA.org and www.MoMA.org

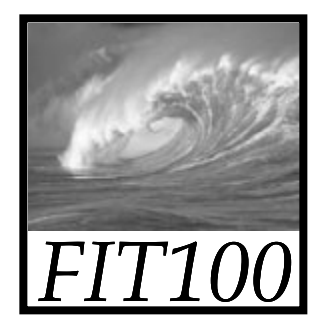

Client/Server Interaction

For Web pages, the client requests a page, the server returns it: there's no connection, just two transmissions

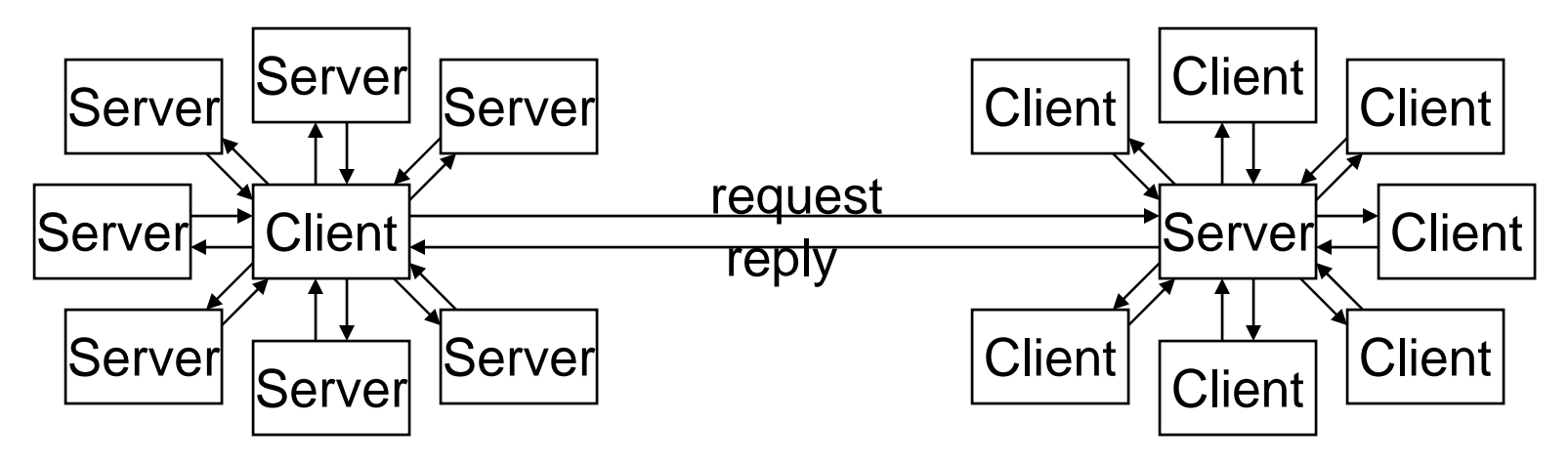

Servers serve many clients; clients visit many servers

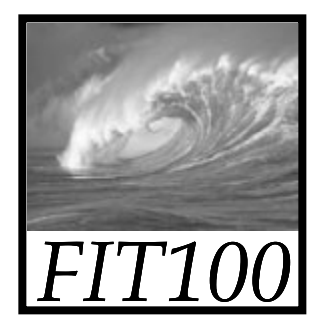

## Dissecting a URL

### Web addresses are URLs, *uniform resource locator*, an IP address+path

- URLs are often *redirected* to other places;
	- e.g. http://www.cs.washington.edu/100/ goes to

http://www.cs.washington.edu/education/courses/100/04wi/index.htm

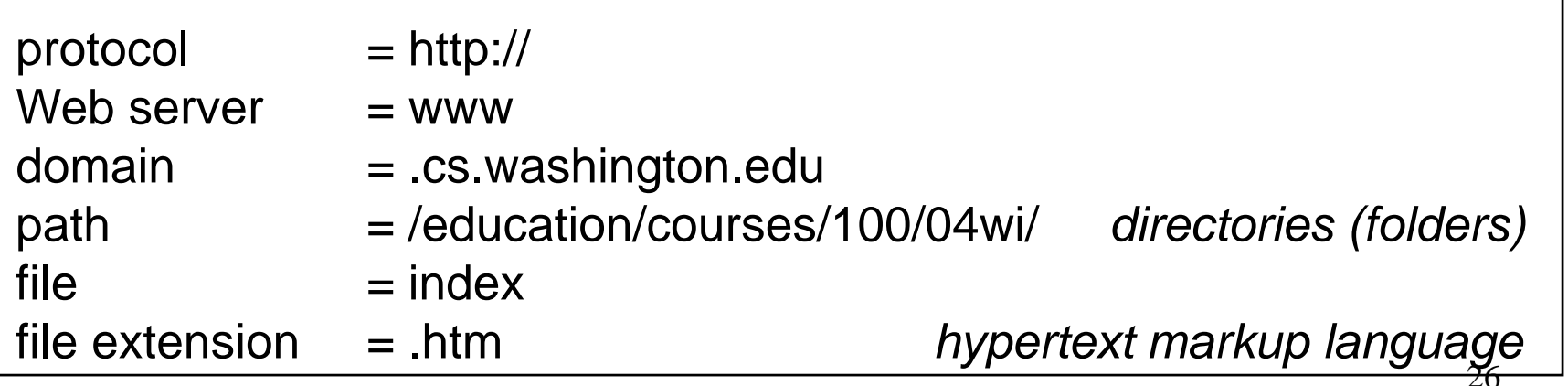

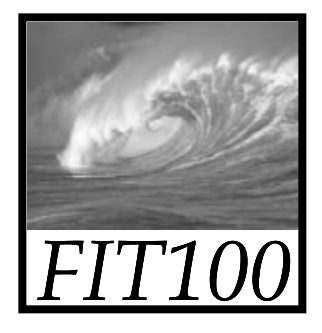

## Summary

Networking is changing the world Internet: named computers using TCP/IP WWW: servers providing access to infor

- ∗ Principles
	- Logical network of domain names
	- Physical network of IP addresses
	- Protocols rule: LAN, TCP/IP, http, ...
	- Domain Name System connects the two
	- Client/Server, fleeting relationship on WWW